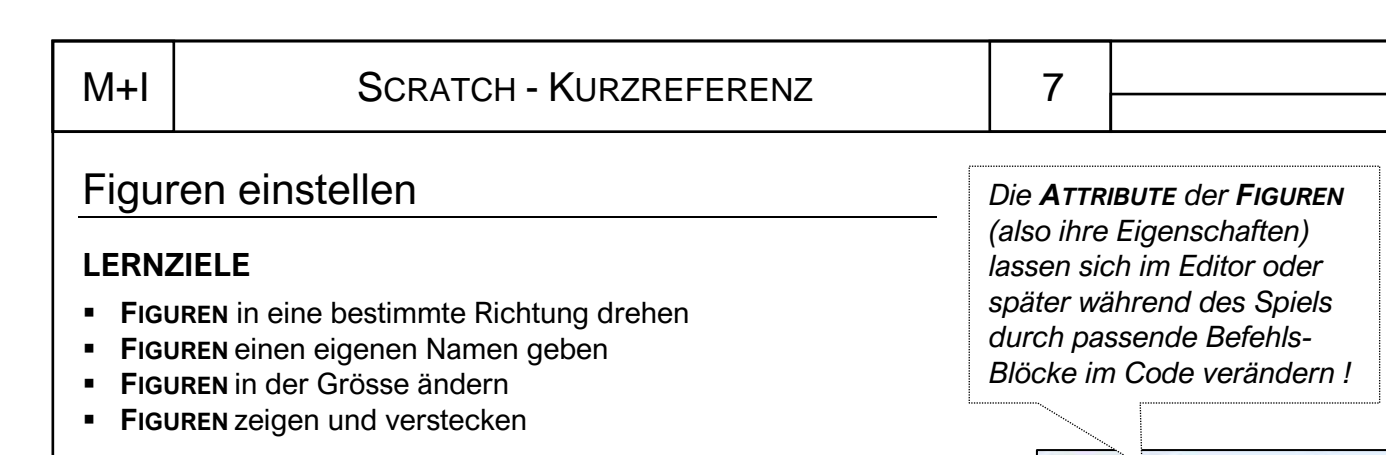

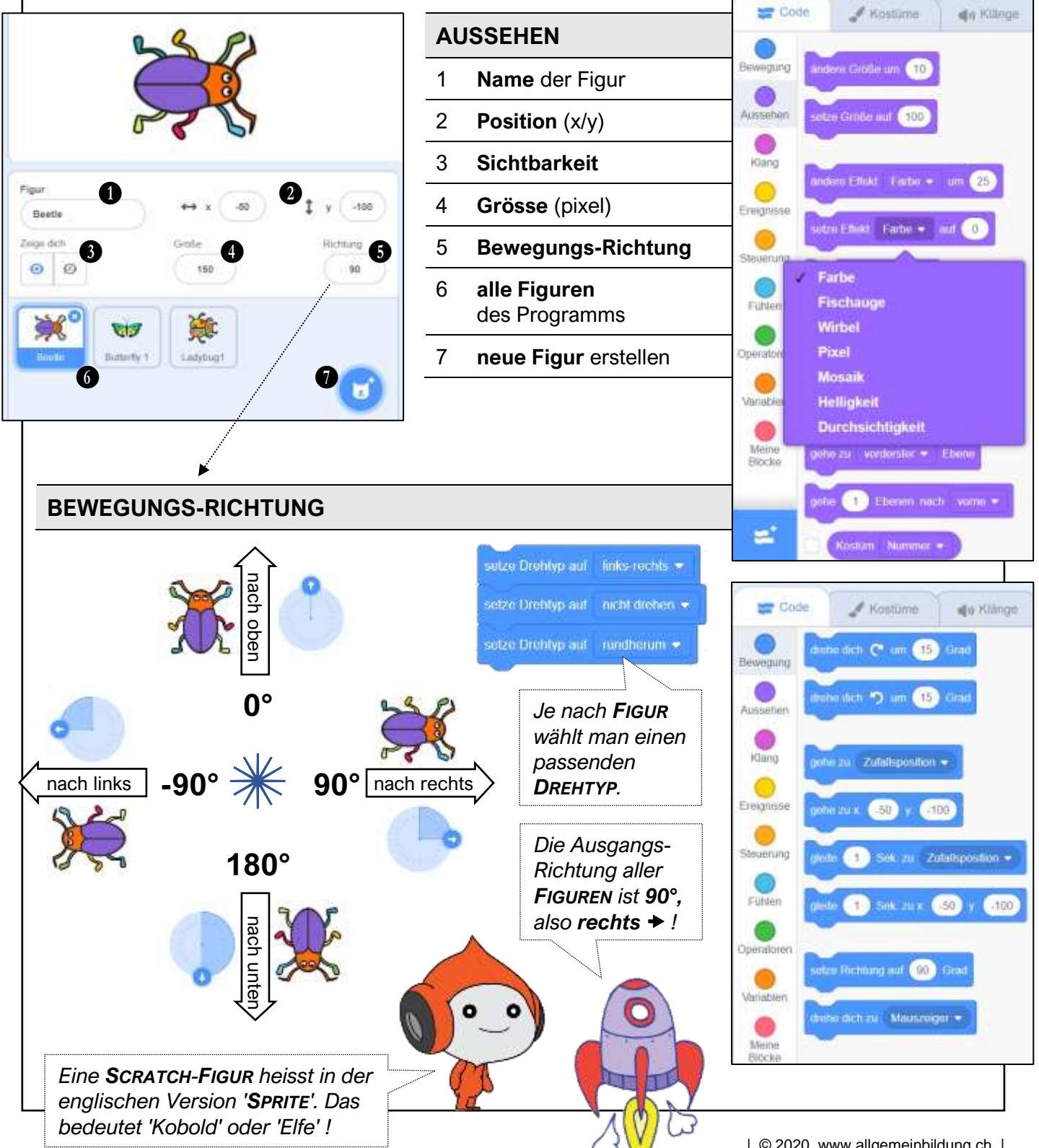

| © 2020 www.allgemeinbildung.ch |